# Homework 4 Solution

## ECE 559: MOS VLSI Design (Fall 2009)

## ECE Department, Purdue University

## Assigned: 15-Oct-2009 **Due: 22-Oct-2009**

Important: Please turn-in all of your codes along with the waveforms (when necessary) during submission of your solution. You may be asked to provide the soft copy of your codes by email if such need arises.

Problem 1: Consider a 2-input static CMOS based NAND gate. Derive a plot of delay-powe trade-off for the gate. Clearly present your procedure with explanation and state your assumptions, if any. For delay estimation you should consider the worst case delay of a gat and for power estimation you should consider the time-average dynamic power consumption. Use

 $V_{DD} = 2.5V$ , L = 300n, Input signal period = 10n with 50% duty cycle, Rise/Fall time = 0.5n, Delay time = 1n.

## se l'antico de la construcción de la construcción de la construcción de la construcción de la construcción de

A gate has worst case rising and falling delays depending on the applied input vectors. Both the rising and falling delays are separately important as the critical path delay in a circuit is concerned that depends on the signal transitions (depending on the logic functions of the gates) along a path.

## $-$

- \* HW 4, Problem 1 Solution
- \* ECE 559, Fall 2009, Purdue University

## .GLOBAL VDD!

```
.lib "$CDK_DIR/models/hspice/public/publicModel/tsmc25N" NMOS 
.lib "$CDK_DIR/models/hspice/public/publicModel/tsmc25P" PMOS
```
 $PARAM VDD = 2.5v$ .PARAM VREF = 'VDD/2'  $PARAM L = 300n$  $PARAM WP = 900n$  $PARAM$  WN1 = 450n  $PARAM$  WN2 = 450n \* fanout of 4 is chosen  $.PARAM WPF = '8*WP'$  $PARAM WNF = '4*WN1'$  $PARAM RT = 0.5n$  $PARAM FT = 0.5n$  $PARAM DT = 1n$  $PARAMST = 5n$ .TEMP 25 .OPTION POST .DATA data1 WN1 WN2 WP 450n 450n 450n 450n 450n 525n 450n 450n 600n 450n 450n 675n 450n 450n 750n 450n 450n 825n 450n 450n 900n 450n 450n 975n \* put all the set of data to be simulated .ENDDATA MP1 OUT IN1 VDD! VDD! TSMC25P L='L' W='WP' +AD='WP\*2.5\*L' AS='WP\*2.5\*L' PD='2\*WP+5\*L' PS='2\*WP+5\*L'

 $+M=1$ 

MP2 OUT IN2 VDD! VDD! TSMC25P L='L' W='WP' +AD='WP\*2.5\*L' AS='WP\*2.5\*L' PD='2\*WP+5\*L' PS='2\*WP+5\*L'  $+M=1$ 

MN1 OUT IN1 OUTX 0 TSMC25N L='L' W='WN1' +AD='WN1\*2.5\*L' AS='WN1\*2.5\*L' PD='2\*WN1+5\*L' PS='2\*WN1+5\*L'  $+M=1$ 

```
MN2 OUTX IN2 0 0 TSMC25N L='L' W='WN2' 
+AD='WN2*2.5*L' AS='WN2*2.5*L' PD='2*WN2+5*L' PS='2*WN2+5*L' 
+M=1
```

```
MP3 OUT2 OUT VDD! VDD! TSMC25P L='L' W='WPF' AD='WPF*2.5*L' AS='WPF*2.5*L' 
PD='2*WPF+5*L' PS='2*WPF+5*L' M=1 
MN3 OUT2 OUT 0 0 TSMC25N L='L' W='WNF' AD='WNF*2.5*L' AS='WNF*2.5*L' 
PD='2*WNF+5*L' PS='2*WNF+5*L' M=1
```

```
* set initial condition for 00->11 transition, VDD-Vtn 
i.ic OUTX = 1.9882
```

```
.TRAN 1n 'ST*103' START=0 uic SWEEP DATA=data1
```
\*.PRINT TRAN V(IN1) V(IN2) V(OUT) V(OUTX)

```
* 011 & 010 sequences are added at the beginning to get the worst case delays 
* signal probability of 0.5 is assumed for both the inputs 
VIN1 IN1 0 PAT (VDD 0 DT RT FT ST 
b011100010001010101010100000000000101000001010101010001000001010001010101010
1000101000100010000000000010 r=0) 
VIN2 IN2 0 PAT (VDD 0 DT RT FT ST 
b010101000101010000010100000100010000010101000000000001000001010000000001010
1000000010001010001000001010 r=0)
```

```
VVDD! VDD! 0 DC=VDD
```

```
.MEASURE TRAN PROPAGATION_R 
+ TRIG v(IN2) VAL=VREF TD=DT FALL=1
```

```
+ TARG v(OUT) VAL=VREF TD=DT RISE=1
```

```
.MEASURE TRAN PROPAGATION_F
```
- + TRIG v(IN2) VAL=VREF TD=DT RISE=1
- + TARG v(OUT) VAL=VREF TD=DT FALL=1

.MEASURE TRAN MAX\_PROPAGATION\_DELAY PARAM='MAX(PROPAGATION\_R,PROPAGATION\_F)'

.MEASURE TRAN AVG\_POWER AVG POWER FROM=DT TO='ST\*103'

.END

## **Results**

The minimum worst case propagation delay is found for W<sub>P</sub>=975nm, W<sub>N1</sub>=450nm, W<sub>N2</sub>=825nm.  $t_{\text{plh}}$ =3.068e-10 sec,  $t_{\text{phl}}$ =3.014e-10 sec, power<sub>avg</sub>=1.825e-5 W.

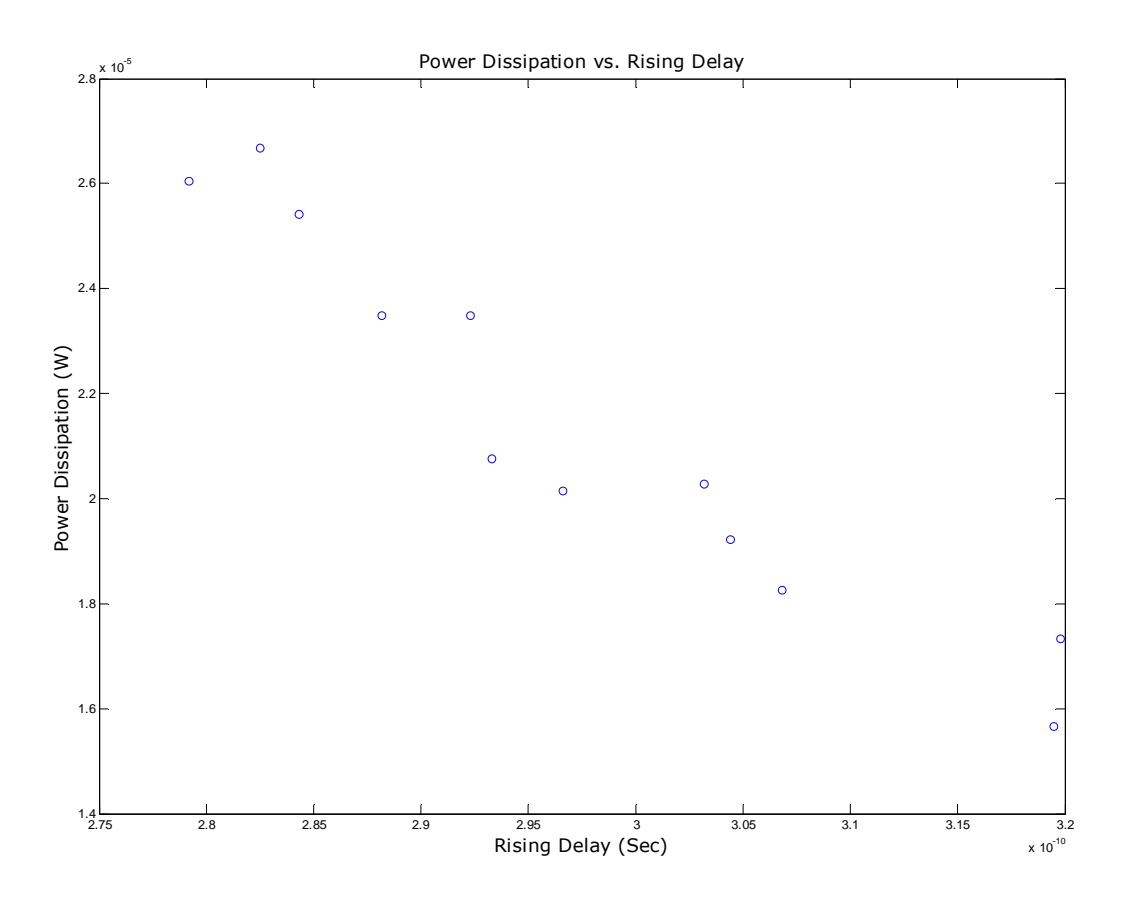

In the figure above  $W_{N1}=450$ nm,  $W_{N2}=825$ nm and  $W_P$  is varied between 825nm to 1650nm in interval of 75nm. The values are chosen so that we don't have any huge asymmetry in the rising and falling delays reducing the noise margin of operation for a circuit. The points show the trade-off between delay and power as we see that if we have higher delay, we have lower power dissipation and vice-versa.

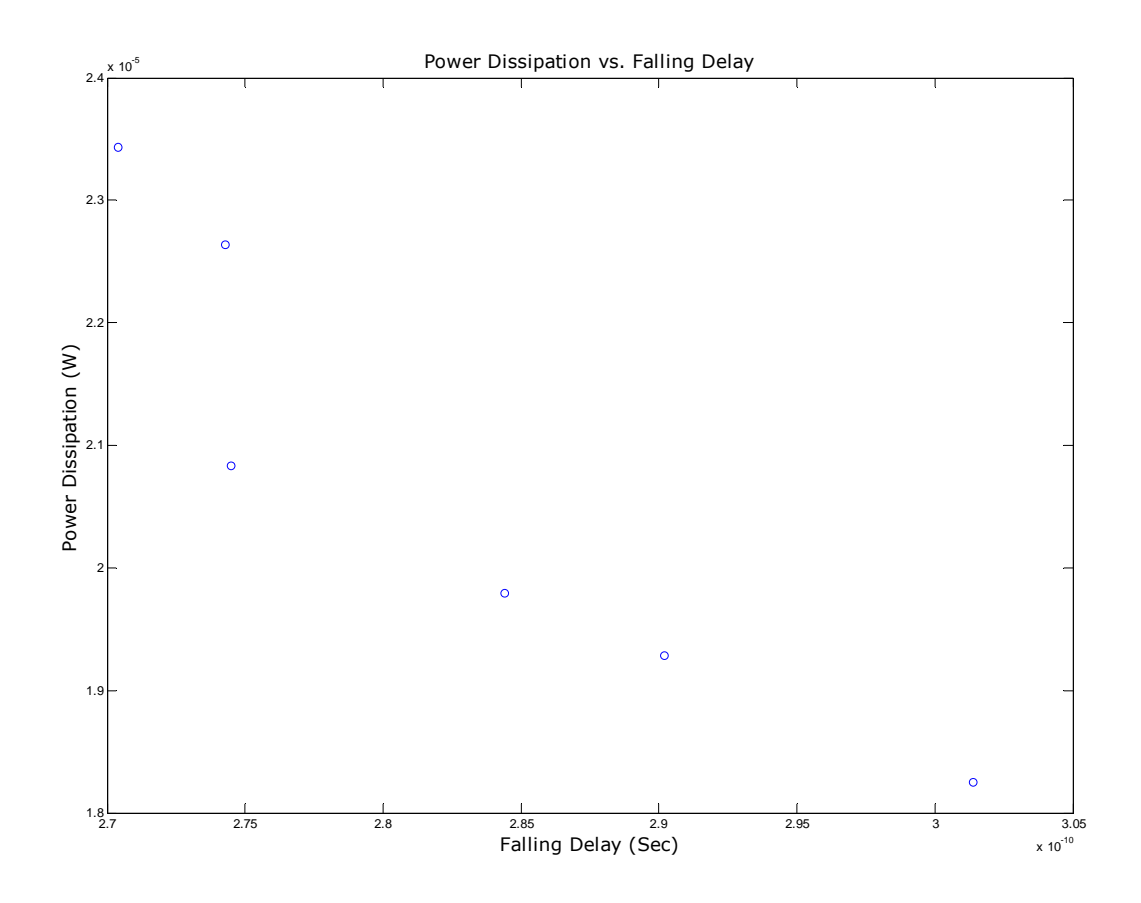

In the figure above W<sub>P</sub>=975nm, W<sub>N2</sub>=825nm and W<sub>N1</sub> is varied between 450nm to 825nm in interval of 75nm. The values are chosen so that we don't have any huge asymmetry in the rising and falling delays reducing the noise margin of operation for a circuit. The points show the trade-off between delay and power as we see that if we have higher delay, we have lower power dissipation and vice-versa.

With the transistor widths and the rise/fall times given, we expect sharp changes in the transfer characteristics and hence the short-circuit power dissipation can be ignored compared to the dynamic power consumption. Since we are using 300 nm technology library, the leakage power also can be considered small enough compared to the dynamic power consumption.

Problem 2: Consider a 2-input static CMOS based NAND gate and a dynamic NAND gate (precharge-evaluation based). Perform a SPICE simulation to calculate the dynamic power consumption for both. State your assumptions, if any and explain your results comparatively discussing if it meets your expectation or not. Use

 $V_{DD} = 2.5V$ , L = 300n, Wp = 900n, Wn = 450n (same Wp/Wn are also applicable for precharge/evaluate MOSs), Input/Clock signal period = 10n with 50% duty cycle, Rise/Fall time = 0.5n, Delay time = 1n, Signal probabilities:  $p_{A=1} = 0.6$ ,  $p_{B=1} = 0.6$  (A is the input closer to the output).

## se l'antico de la construcción de la construcción de la construcción de la construcción de la construcción de

For dynamic logic based NAND2 gate we have less output node capacitance than that of the static NAND2 gate as we have one less PMOS transistor connected at the output node. Also since we have less output node capacitance for dynamic logic based NAND2 gate, we also expect it to drive less fanout gates' input capacitances. Accordingly, we may think of expecting less switching power dissipation for dynamic NAND2 gate than that of the static NAND2 gate.

However, for dynamic logic based gates, the signal transition probability at the output node does not depend on the history of the inputs, but rather on the signal probabilities.

For dynamic NAND2 gate, the switching activity,

$$
\alpha_{1\rightarrow 0,dynamic} = \alpha_{0\rightarrow 1,dynamic} = p_{out=0} = p_{A=1} * p_{B=1} = 0.36
$$

For static NAND2 gate, the switching activity

$$
\alpha_{1\rightarrow 0,static} = \alpha_{0\rightarrow 1,static} = p_{out=0} * p_{out=1} = p_{A=1} * p_{B=1} * (1 - p_{A=1} * p_{B=1}) = 0.2304
$$

Accordingly, the static NAND2 gate has quite lower switching activity than that of the corresponding dynamic counterpart. The input signals are assumed to be uncorrelated.

Based on the following discussion, we are not quite sure about the comparative nature of the power dissipations for static and dynamic NAND2 gates.

## s i de la tradición de la contra de la contra de la contra de la contra de la contra de la contra de la contra

- \* HW 4, Problem 2 Solution, static NAND2 gate
- \* ECE 559, Fall 2009, Purdue University

.GLOBAL VDD!

```
MN2 OUTX IN2 0 0 TSMC25N L='L' W='WN2' 
+AD='WN2*2.5*L' AS='WN2*2.5*L' PD='2*WN2+5*L' PS='2*WN2+5*L' 
+M=1
```
 $+M=1$ 

 $+M=1$ 

MN1 OUT IN1 OUTX 0 TSMC25N L='L' W='WN1' +AD='WN1\*2.5\*L' AS='WN1\*2.5\*L' PD='2\*WN1+5\*L' PS='2\*WN1+5\*L'

 $+M=1$ 

MP2 OUT IN2 VDD! VDD! TSMC25P L='L' W='WP' +AD='WP\*2.5\*L' AS='WP\*2.5\*L' PD='2\*WP+5\*L' PS='2\*WP+5\*L'

MP1 OUT IN1 VDD! VDD! TSMC25P L='L' W='WP' +AD='WP\*2.5\*L' AS='WP\*2.5\*L' PD='2\*WP+5\*L' PS='2\*WP+5\*L'

.TEMP 25

 $PARAM ST = 5n$ 

.OPTION POST

 $PARAM FT = 0.5n$  $PARAM DT = 1n$ 

 $PARAM RT = 0.5n$ 

 $PARAM$  WN2 = 450n \* fanout of 4 is chosen

.PARAM WPF = '8\*WP'  $PARAM WNF = '4*WN1'$ 

.lib "\$CDK\_DIR/models/hspice/public/publicModel/tsmc25N" NMOS .lib "\$CDK\_DIR/models/hspice/public/publicModel/tsmc25P" PMOS

 $PARAM VDD = 2.5v$  $PARAM L = 300n$ 

 $PARAM WP = 900n$  $PARAM$  WN1 = 450n MP3 OUT2 OUT VDD! VDD! TSMC25P L='L' W='WPF' AD='WPF\*2.5\*L' AS='WPF\*2.5\*L' PD='2\*WPF+5\*L' PS='2\*WPF+5\*L' M=1 MN3 OUT2 OUT 0 0 TSMC25N L='L' W='WNF' AD='WNF\*2.5\*L' AS='WNF\*2.5\*L' PD='2\*WNF+5\*L' PS='2\*WNF+5\*L' M=1

.TRAN 1n 'ST\*200' START=0

\* 50% duty cycle inputs for ON period are used

 $*$  p(IN1=1)=0.6, p(IN2=1)=0.6

VIN1 IN1 0 PAT (VDD 0 DT RT FT ST

b101000100010101000101000101010001000101010101000101010000010000010101010000 0100010100010001000100010101010001010001000101010001010000010100010000000000 0000010001000000010101010100000000010101010001010 r=0)

VIN2 IN2 0 PAT (VDD 0 DT RT FT ST

b001010101010101000101010000010001010100000100010100010101010101010100010101 0001010100010101010001000101010101010101010100010001010101010001010001010100 0101000100010001010001010101010001010101000101010 r=0)

#### VVDD! VDD! 0 DC=VDD

.MEASURE TRAN AVG\_POWER AVG POWER FROM=DT TO='ST\*200'

.END

#### s i constant de la constant de la constant de la constant de la constant de la constant de la constant de la c

\* HW 4, Problem 2 Solution, dynamic NAND2 gate

\* ECE 559, Fall 2009, Purdue University

.GLOBAL VDD!

.lib "\$CDK\_DIR/models/hspice/public/publicModel/tsmc25N" NMOS .lib "\$CDK\_DIR/models/hspice/public/publicModel/tsmc25P" PMOS

 $PARAM VDD = 2.5v$  $PARAM L = 300n$ 

 $PARAM WPP = 900n$ 

.TRAN 1n 'ST\*200' START=0

MP3 OUT2 OUT VDD! VDD! TSMC25P L='L' W='WPF' AD='WPF\*2.5\*L' AS='WPF\*2.5\*L' PD='2\*WPF+5\*L' PS='2\*WPF+5\*L' M=1 MN3 OUT2 OUT 0 0 TSMC25N L='L' W='WNF' AD='WNF\*2.5\*L' AS='WNF\*2.5\*L' PD='2\*WNF+5\*L' PS='2\*WNF+5\*L' M=1

MNE OUTXE CLK 0 0 TSMC25N L='L' W='WNE' +AD='WNE\*2.5\*L' AS='WNE\*2.5\*L' PD='2\*WNE+5\*L' PS='2\*WNE+5\*L'  $+M=1$ 

 $+M=1$ 

MN2 OUTX IN2 OUTXE 0 TSMC25N L='L' W='WN2' +AD='WN2\*2.5\*L' AS='WN2\*2.5\*L' PD='2\*WN2+5\*L' PS='2\*WN2+5\*L'

 $+M=1$ 

MN1 OUT IN1 OUTX 0 TSMC25N L='L' W='WN1' +AD='WN1\*2.5\*L' AS='WN1\*2.5\*L' PD='2\*WN1+5\*L' PS='2\*WN1+5\*L'

 $+M=1$ 

MPP OUT CLK VDD! VDD! TSMC25P L='L' W='WPP' +AD='WPP\*2.5\*L' AS='WPP\*2.5\*L' PD='2\*WPP+5\*L' PS='2\*WPP+5\*L'

.TEMP 25 .OPTION POST

 $PARAM RT = 0.5n$  $PARAM FT = 0.5n$  $PARAM DT = 1n$  $-PARAM ST = 5n$ 

\* fanout of 4 is chosen  $PARAM WPF = '4*WPP'$  $PARAM WNF = '4*WN1'$ 

 $PARAM$  WN2 = 450n  $PARAM WNE = 450n$ 

 $PARAM$  WN1 = 450n

## VCLK CLK 0 PAT (VDD 0 DT RT FT ST b10 r=100)

```
* 50% duty cycle inputs for ON period are used
```

```
* p(IN1=1)=0.6, p(IN2=1)=0.6
```
VIN1 IN1 0 PAT (VDD 0 DT RT FT ST

b101000100010101000101000101010001000101010101000101010000010000010101010000 0100010100010001000100010101010001010001000101010001010000010100010000000000 0000010001000000010101010100000000010101010001010 r=0)

```
VIN2 IN2 0 PAT (VDD 0 DT RT FT ST
```
b001010101010101000101010000010001010100000100010100010101010101010100010101 0001010100010101010001000101010101010101010100010001010101010001010001010100 0101000100010001010001010101010001010101000101010 r=0)

VVDD! VDD! 0 DC=VDD

.MEASURE TRAN AVG\_POWER AVG POWER FROM=DT TO='ST\*200'

.END

## **Results**

For static case, we have average power dissipation: 2.2778E-05 W For dynamic case, we have average power dissipation: 1.7034E-05 W

So, lower capacitance at the output node for the dynamic case is winning here. However, if we use the same fanout for the dynamic case as of the static counterpart, we have power dissipation for dynamic case: 2.8565E-05 W that is higher than that of the static case. Accordingly, the trade-off between the switching activity and the capacitance is quite visible. So switching capacitance is after all important for considering the dynamic power consumption.

With the transistor widths and the rise/fall times given, we expect sharp changes in the transfer characteristics and hence the short-circuit power dissipation can be ignored compared to the dynamic power consumption. Since we are using 300 nm technology library, the leakage power also can be considered small enough compared to the dynamic power consumption.

Problem 3: Perform a DC analysis in SPICE for both an NMOS and a PMOS transistor to get their output characteristics ( $V_{DS}$  vs. I<sub>D</sub> as a function of  $V_{GS}$ ). From these two characteristics, derive the corresponding CMOS inverter's transfer characteristics and identify the regions of operation for each NMOS and PMOS along the input voltage range. Use  $V_{DD} = 2.5V$ ,  $V_{TH} = V_{TH0}$ , L = 300n, Wp = 900n, Wn = 450n.

## se l'antico de la construcción de la construcción de la construcción de la construcción de la construcción de

The source is grounded for NMOS and the source for PMOS is connected to  $V_{DD}$ .

For NMOS, as  $V_G$  increases, the current through the device,  $I_{DN}$  increases. For PMOS, as  $V_G$ increases,  $V_{SG}$  decreases (as source is connected to  $V_{DD}$ ) and hence the current through the device,  $|I_{DP}|$  decreases.

## <sup>H</sup> <sup>S</sup> <sup>P</sup> <sup>I</sup> <sup>C</sup> <sup>E</sup> <sup>C</sup> <sup>o</sup> <sup>d</sup> <sup>e</sup> ( <sup>f</sup> <sup>o</sup> <sup>r</sup> <sup>N</sup> <sup>M</sup> <sup>O</sup> <sup>S</sup> <sup>c</sup> <sup>h</sup> <sup>a</sup> <sup>r</sup> <sup>a</sup> <sup>c</sup> <sup>t</sup> <sup>e</sup> <sup>r</sup> <sup>i</sup> <sup>s</sup> <sup>t</sup> <sup>i</sup> <sup>c</sup> <sup>s</sup> )

- \* HW 4, Problem 3, NMOS
- \* ECE 559, Fall 2009, Purdue University

.GLOBAL VDD!

.lib "\$CDK\_DIR/models/hspice/public/publicModel/tsmc25N" NMOS .lib "\$CDK\_DIR/models/hspice/public/publicModel/tsmc25P" PMOS

 $PARAM VDD = 2.5v$  $PARAM L = 300n$  $PARAM$  WN = 450n .TEMP 25.00

.OPTION NOMOD POST

MN1 D G 0 0 TSMC25N L='L' W='WN' +AD='WN\*2.5\*L' AS='WN\*2.5\*L' PD='2\*WN+5\*L' PS='2\*WN+5\*L'  $+M=1$ 

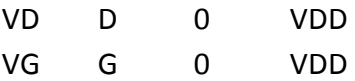

.DC VD 0 VDD 0.01 VG 0 VDD 0.01 .print DC V(G) I(MN1)

.END

## <sup>H</sup> <sup>S</sup> <sup>P</sup> <sup>I</sup> <sup>C</sup> <sup>E</sup> <sup>C</sup> <sup>o</sup> <sup>d</sup> <sup>e</sup> ( <sup>f</sup> <sup>o</sup> <sup>r</sup> <sup>P</sup> <sup>M</sup> <sup>O</sup> <sup>S</sup> <sup>c</sup> <sup>h</sup> <sup>a</sup> <sup>r</sup> <sup>a</sup> <sup>c</sup> <sup>t</sup> <sup>e</sup> <sup>r</sup> <sup>i</sup> <sup>s</sup> <sup>t</sup> <sup>i</sup> <sup>c</sup> <sup>s</sup> )

\* HW 4, Problem 3, PMOS \* ECE 559, Fall 2009, Purdue University

## .GLOBAL VDD!

.lib "\$CDK\_DIR/models/hspice/public/publicModel/tsmc25N" NMOS .lib "\$CDK\_DIR/models/hspice/public/publicModel/tsmc25P" PMOS

 $PARAM VDD = 2.5v$  $PARAM L = 300n$  $PARAM WP = 900n$ .TEMP 25.00

.OPTION NOMOD POST

MP1 D G VDD! VDD! TSMC25P L='L' W='WP' +AD='WP\*2.5\*L' AS='WP\*2.5\*L' PD='2\*WP+5\*L' PS='2\*WP+5\*L'  $+M=1$ 

VD D 0 VDD VG G 0 VDD

VDD VDD! 0 VDD

.DC VD 0 VDD 0.01 VG 0 VDD 0.01 .print DC V(G) I(MP1)

.END

#### <sup>M</sup> <sup>A</sup> <sup>T</sup> <sup>L</sup> <sup>A</sup> <sup>B</sup> <sup>C</sup> <sup>o</sup> <sup>d</sup> <sup>e</sup> ( <sup>f</sup> <sup>o</sup> <sup>r</sup> <sup>p</sup> <sup>a</sup> <sup>r</sup> <sup>s</sup> <sup>i</sup> <sup>n</sup> <sup>g</sup> <sup>S</sup> <sup>P</sup> <sup>I</sup> <sup>C</sup> <sup>E</sup> <sup>o</sup> <sup>u</sup> <sup>t</sup> <sup>p</sup> <sup>u</sup> <sup>t</sup> )

```
%=======================================
% HW4, Problem 3
% by Kuntal Roy
% ECE 557, Fall 2009, Purdue University
% 30-Oct-2009
%=======================================
close all
clear all
VD=0:0.01:2.5;
VG=0:0.01:2.5;
IDn = MOSCharacteristics('nmos.out', VG, VD, 134);
IDp = -MOSCharacteristics('pmos.out', VG, VD, 136);
% plot the output characteristics
figure
for vgi=1:length(VG)
    plot(VD, IDn(vgi, :), 'r');
    plot(VD, IDp(vgi, :), 'b');
    hold on;
end
% plot the transfer characteristics
figure
for vgi=1:length(VG)
    I Dd = abs(IDn(vgi,:) - IDp(vgi,:));index = find(ID = min(ID)). plot(VG(vgi), VD(index), 'o');
     hold on
end
```
#### <sup>M</sup> <sup>A</sup> <sup>T</sup> <sup>L</sup> <sup>A</sup> <sup>B</sup> <sup>C</sup> <sup>o</sup> <sup>d</sup> <sup>e</sup> ( <sup>M</sup> <sup>O</sup> <sup>S</sup> <sup>C</sup> <sup>h</sup> <sup>a</sup> <sup>r</sup> <sup>a</sup> <sup>c</sup> <sup>t</sup> <sup>e</sup> <sup>r</sup> <sup>i</sup> <sup>s</sup> <sup>t</sup> <sup>i</sup> <sup>c</sup> <sup>s</sup> . <sup>m</sup> )

```
%=======================================
% HW4, Problem 3, MOSCharacteristics.m
% Parses the SPICE output file and 
% returns the current through the device
% by Kuntal Roy
% ECE 557, Fall 2009, Purdue University
% 30-Oct-2009
%=======================================
function ID = MOSCharacteristics(filename, VG, VD, headerlines)
fid = fopen(filename, 'r);
% read the initial lines before starting of the simulation
for i=1:headerlines
```

```
 fgets(fid);
end
ID = zeros(length(VG), length(VD));
for vgi=1:length(VG)
     % read the initial lines for each simulation
     for i=1:11
         fgets(fid);
     end
     % read the simulation results
     for vdi=1:length(VD)
         fscanf(fid, '%s', 1); % vd values, we know it alread from VD
         fscanf(fid, '%s', 1); % vg values, we know it alread from VG
        ss = fscanf(fid, 's', 1);
         multiplier = 1;
         switch ss(length(ss):length(ss)) % get the last character
             case 'm' 
                 multiplier = 1e-3; 
             case 'u' 
                 multiplier = 1e-6; 
             case 'n' 
                 multiplier = 1e-9; 
             case 'p' 
                 multiplier = 1e-12; 
             case 'f' 
                 multiplier = 1e-15; 
             case 'a' 
                 multiplier = 1e-18; 
         end
         ID(vgi, vdi) = str2double(ss(1:length(ss)-1))*multiplier;
     end
     % read the last lines for each simulation
     for i=1:4
         fgets(fid);
     end
end
fclose(fid);
```
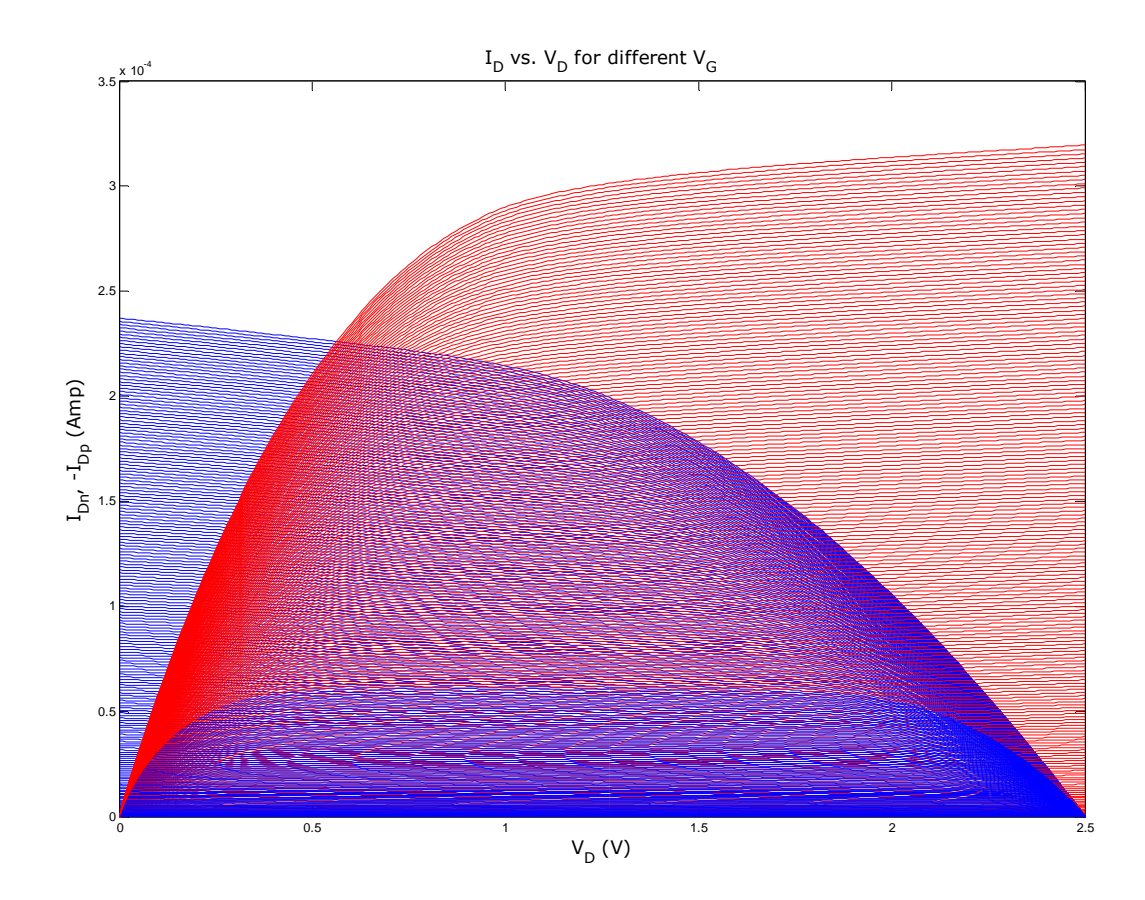

The "red" curves (or the curves for which we have more current) are for the NMOS transistor while the "blue" curves (or the curves for which we have less current) are for the PMOS transistor.

Note that the family of curves for PMOS device does not quite correspond to the PMOS output characteristics as the curves are plotted with respect to  $V_D$  instead of  $V_{DS}$ . However as the source is connected to  $V_{DD}$ , the output characteristics would be just a shifted version of what is shown. Since we need to derive the transfer characteristics of an inverter, we need to equate the currents through the NMOS and the PMOS for same  $V_{in}$  and then we need to find out the corresponding  $V_{out}$  (i.e.,  $V_D$ ).

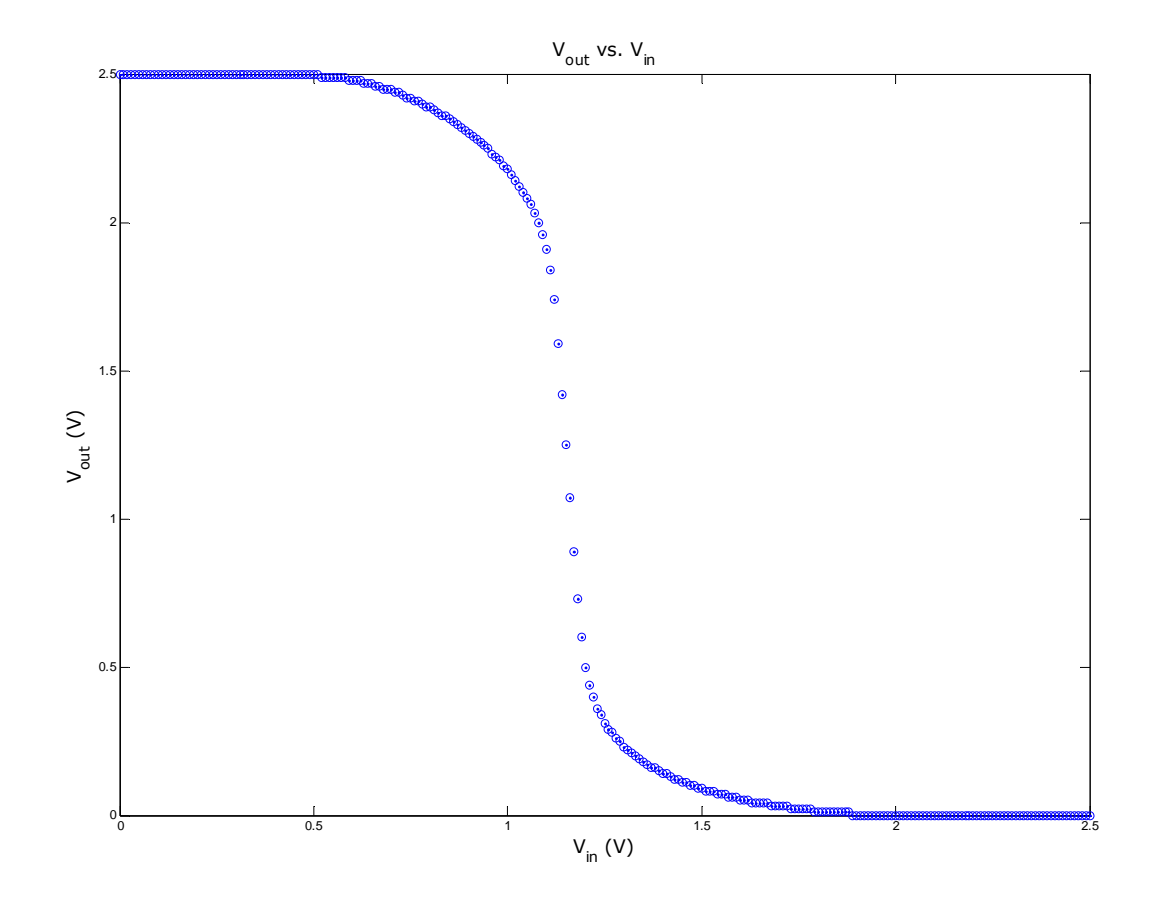

From the PMOS and NMOS models that we are using, we can get (from tsmc25N, tsmc25P – VTH0 parameter)

 $V_{TH0, NMOS} = 0.4308936 V.$  $V_{TH0, PMOS}$  = -0.6158735 V.

Also, for mobility values, from the U0 parameters for PMOS and NMOS models, we get

$$
mun0 = 455.3 \text{ cm}^2/\text{V-S.}
$$

$$
mup0 = 158.7 \text{ cm}^2/\text{V-S.}
$$

We are using some easy-to-get first order approximated values for the aforesaid parameters.

Solving by MATLAB when both the transistors are in saturation, we get  $V_{in} = 1.0921$  V

#### **MATLAB Code**

```
mun0 = 455.3;mup0 = 158.7;
wp = 900;
wn = 450;vtn0 = 0.4308936;
vtp0 = -0.6158735vin_ss = fsolve(@(x) mup0*wp*((x-2.5-vtp0)^2) - mun0*wn*((x-vtn0)^2), 1.25)
```
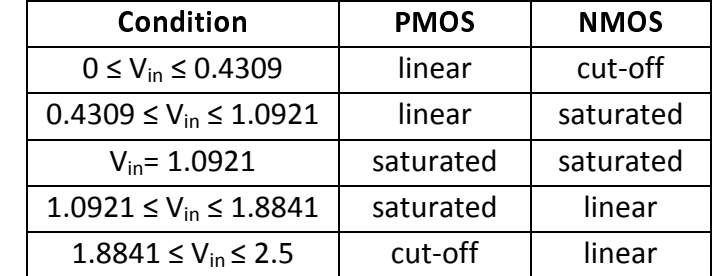

The regions of operation for the PMOS and NMOS along the voltage range are given below.